## **CONFIGURAZIONE COMODO FIREWALL-ANTIVIRUS**

Procediamo con una configurazione per avere sotto controllo i vari aspetti della protezione:

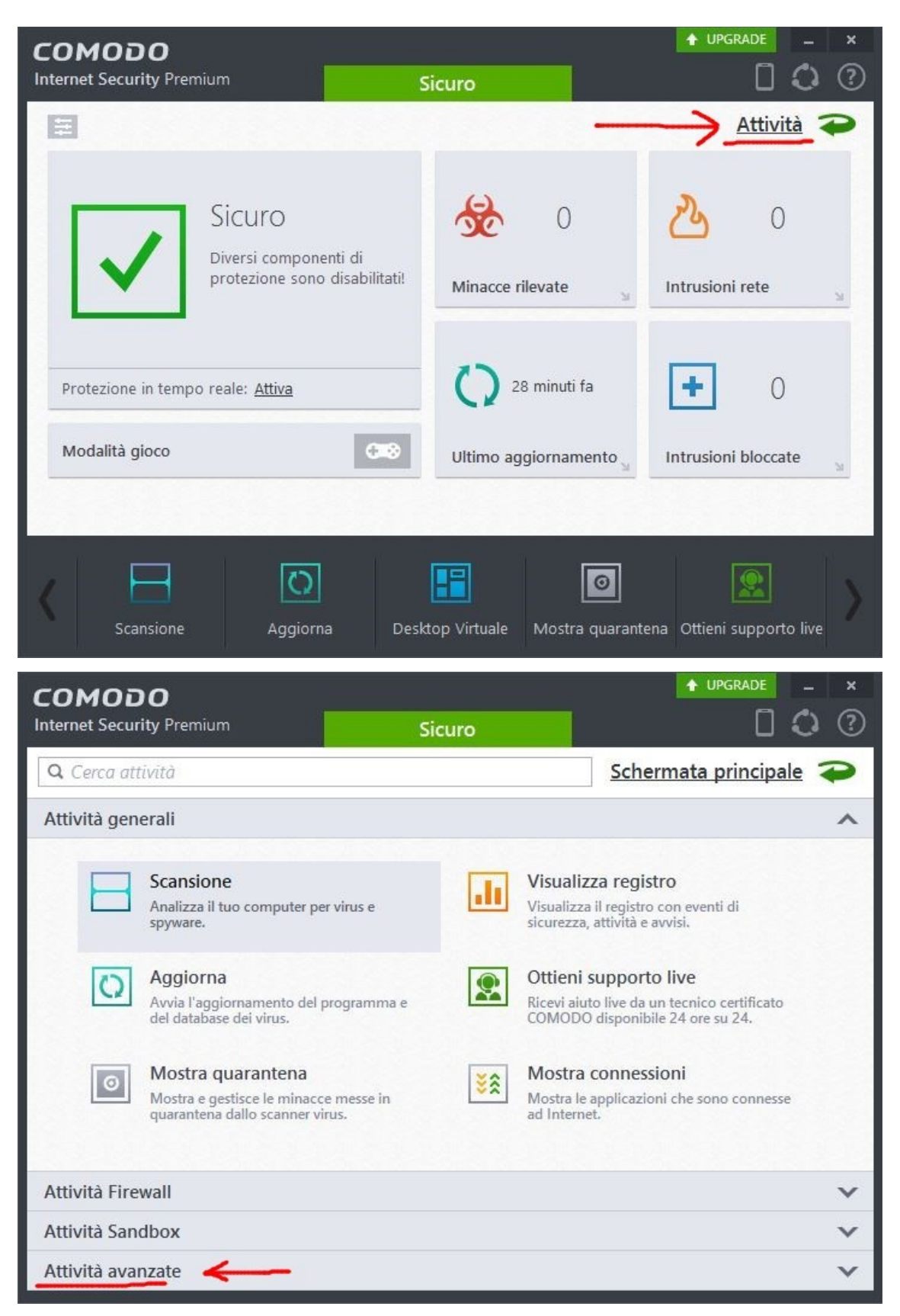

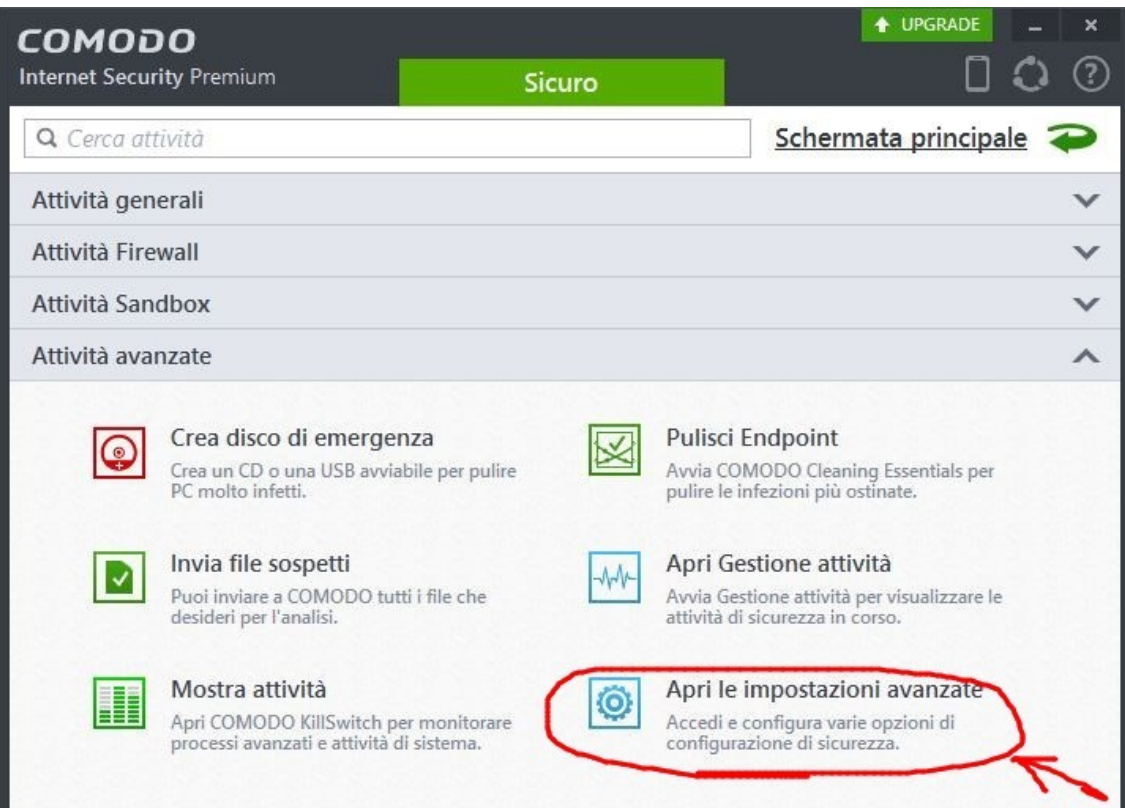

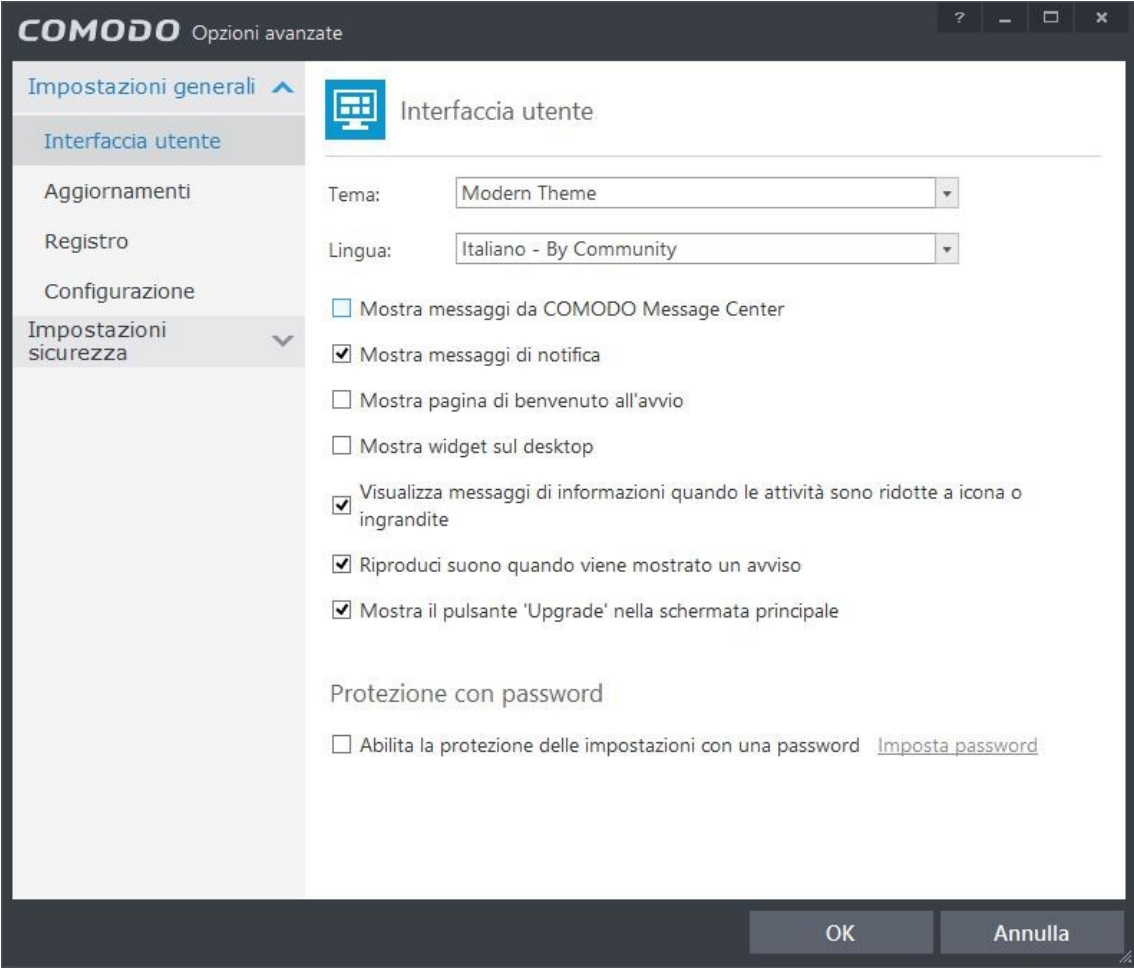

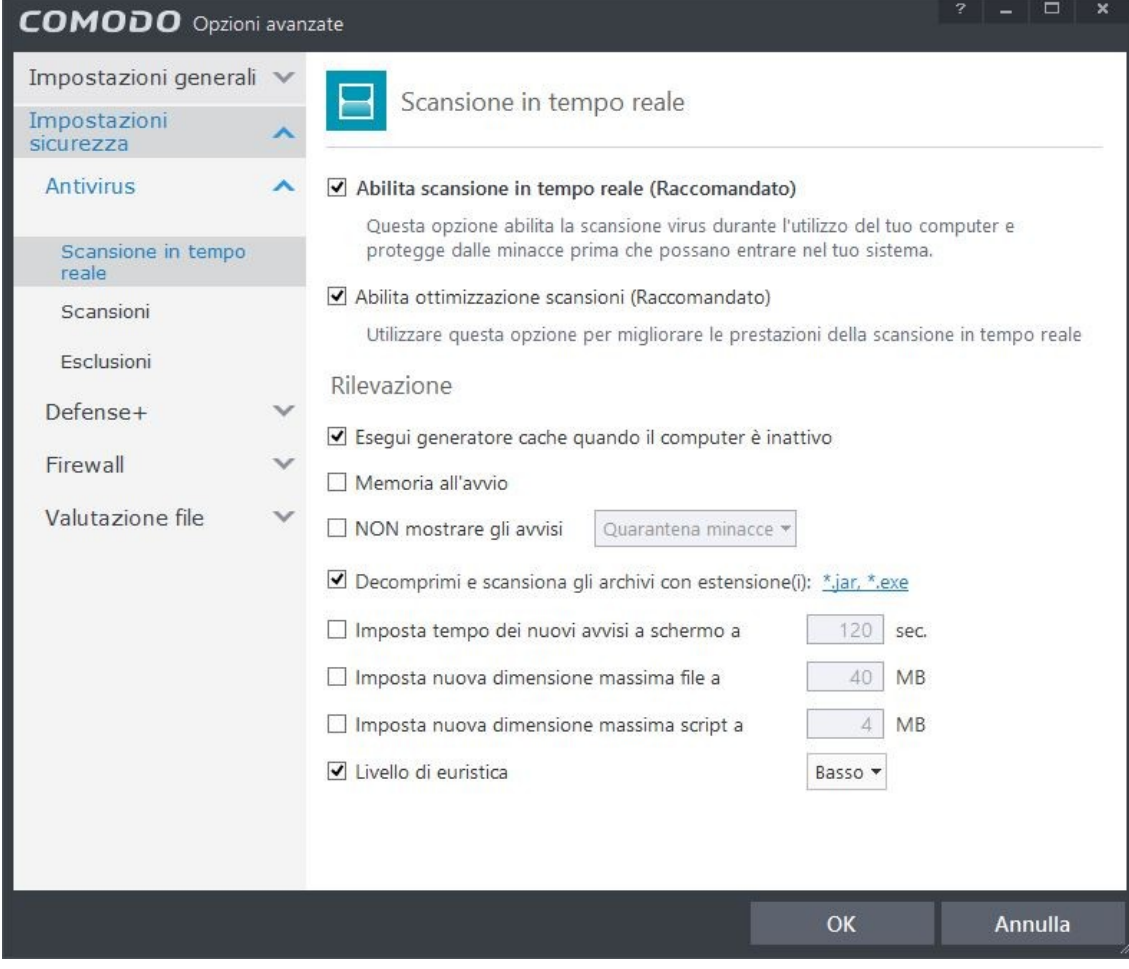

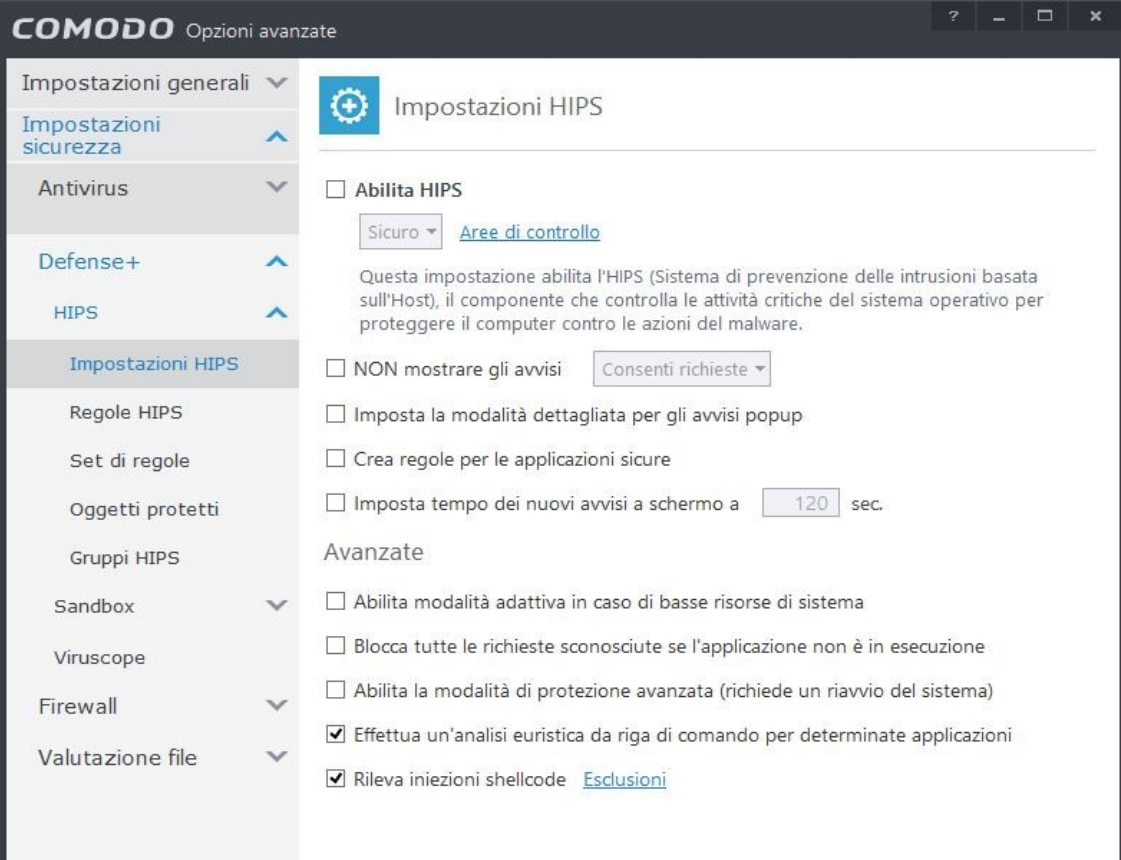

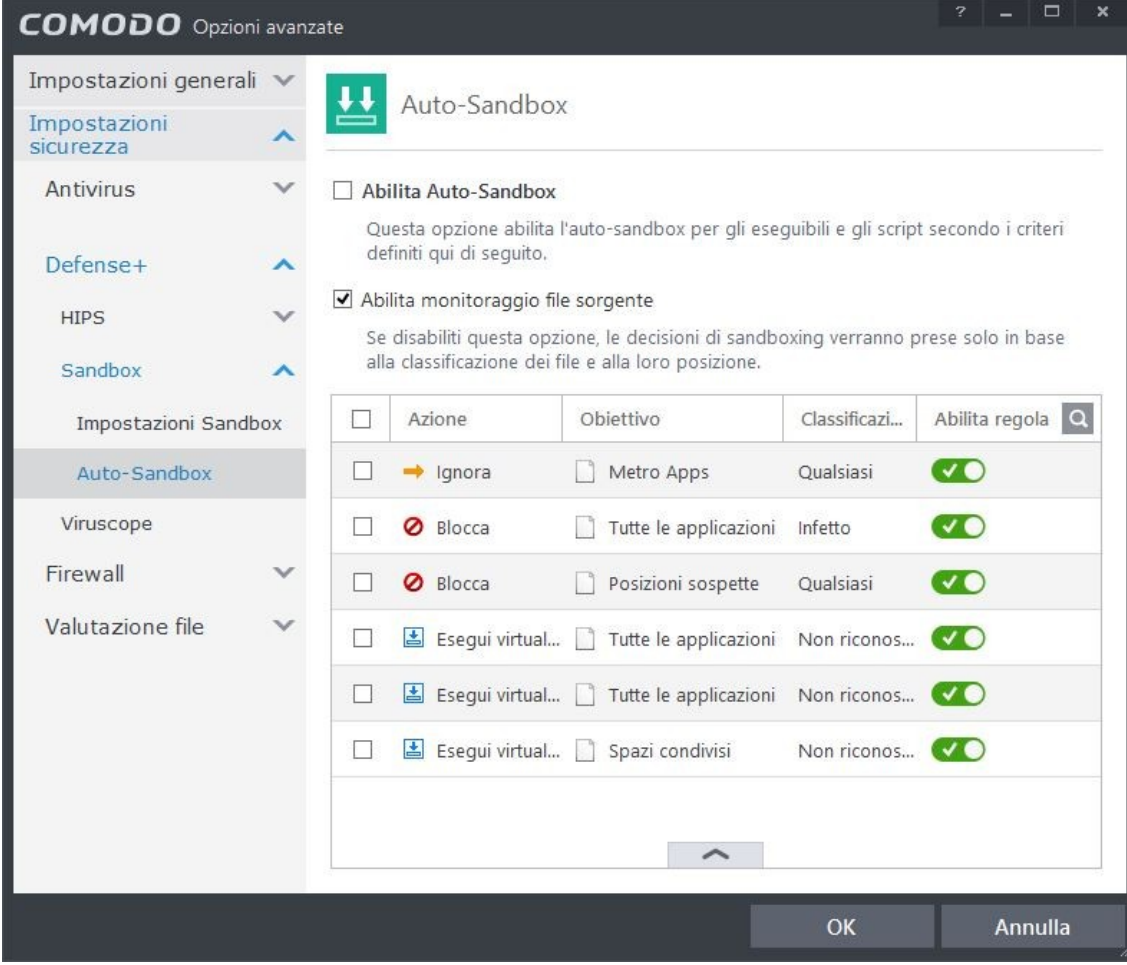

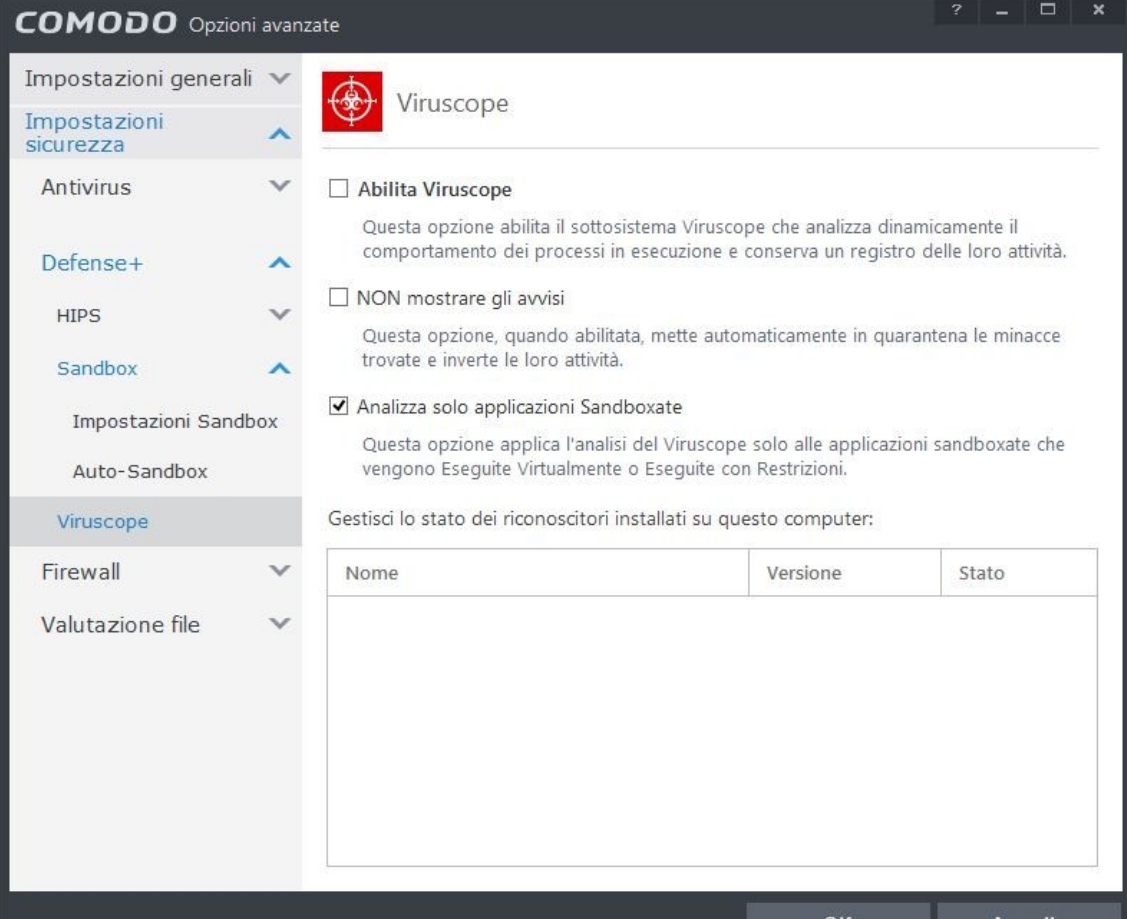

 $\alpha$ 

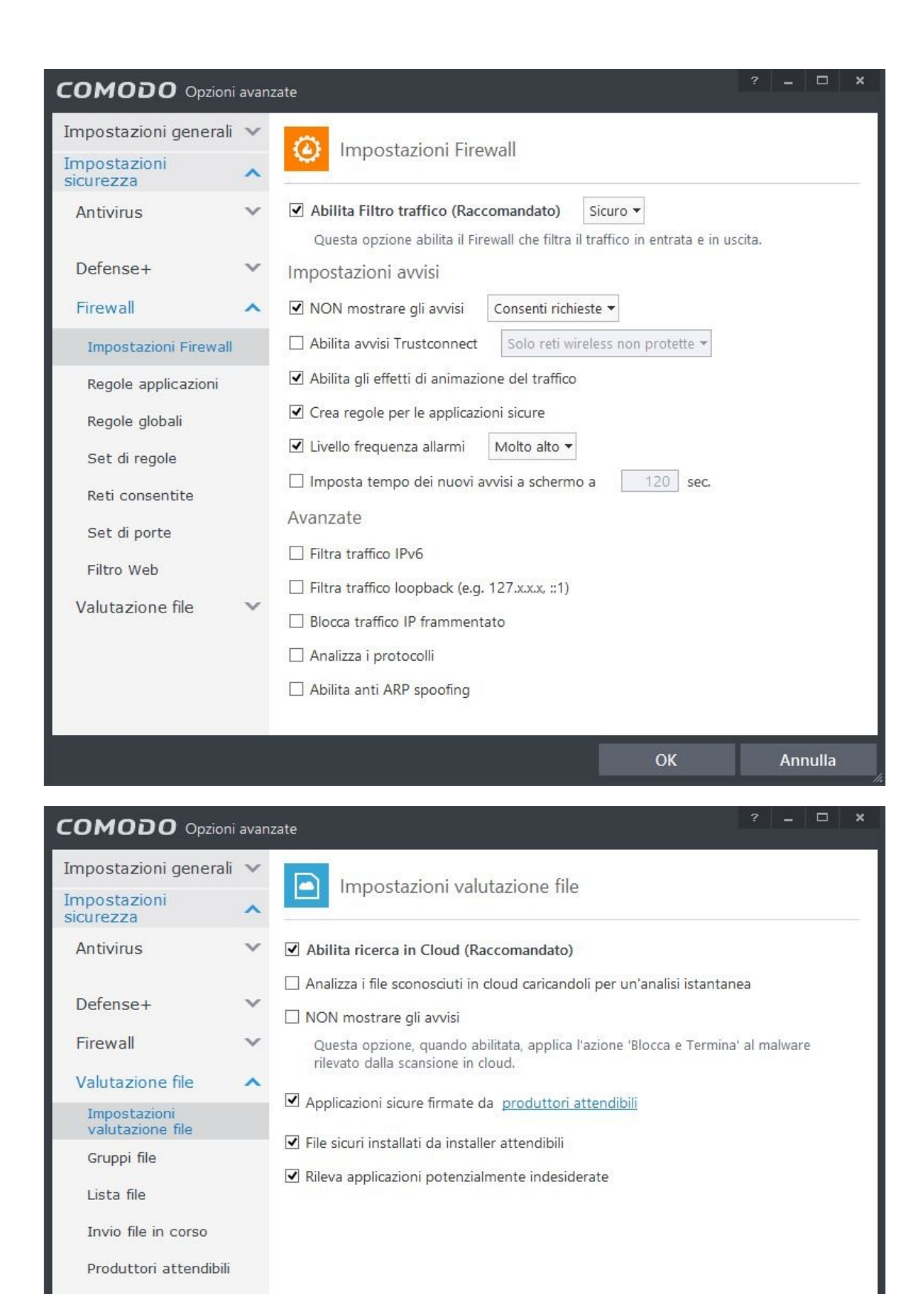

Guida realizzata da: http://www.valerioparrella.it